## Neat Image For Photoshop 7.0 Free Download Full Version |WORK|

To install and crack Adobe Photoshop, follow these simple steps. First, go to Adobe's website and select the version of Photoshop that you want to install. Then, download the application. Once the download is complete, launch the file and follow the on-screen instructions. Next, locate the patch that you want to use and copy it to your computer. Then, launch Photoshop and go to File>Patch. Once the patch has been applied, you can now use Adobe Photoshop. Installing Adobe Photoshop is pretty easy. Just go to the software site and download the version that you want, and then install it on your computer. Then, you need to crack the software by getting the patch file and installing it on your computer. Finally, open the software and use the serial number to activate it.

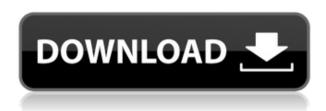

In truth, Windows 10 is missing some minor functions in Photoshop. For example, the long-missing Windows 7 Export button is still absent—though there now is a shortcut to take your work and files to the desktop. Also missing is the new One Menu command—a significant loss, as multi-step processes can now be done in just one operation. I also feel that words and keywords are missing some basic information. The corrections tools now look like they did in Windows 7, but the word "Correction" was missing. But these are small things. Like most programs today, Photoshop has become more powerful and easier to use for the artist, the photographer, and the designer. It's a very good time to upgrade from earlier versions, and the new features truly allow you to become a more creative person. One might say this is the equivalent of Windows 8 for digital professionals. If you want to have a look at all the fine details in a complete review, please go to our Photoshop Review page. And if you are a collector of PC software, do remember to visit our PCReview Center. With Photoshop, you can guickly learn new camera or lens terms to help you understand the settings and impress important people in your life. Dragging and dropping on an image will add a layer of paint. Adding elements to other layers is easy to do. The latest update, which Adobe calls both Version 24 and Photoshop 2023, brings technology announced at the annual Adobe Max conference in October. Highlights include simpler, more accurate Object Selection; One Click Delete and Fill, a new way to remove an object from a scene; and integration with Adobe Express. New features still in beta include Live Gaussian Blur, Live Gradients, a new Neural Filter for photo restoration, and Share for Review—another collaboration feature. For Windows users, a new option lets you choose whether you want auto selection to happen faster or with more stability.

## Adobe Photoshop 2021 (Version 22.3.1) Free License Key Windows 10-11 64 Bits 2022

It's a little complicated, but you can always learn more about what you want to do and explore it yourself on your own. With the right help, you can learn about all the features of Lightroom and Photoshop, or Adobe Media Encoder and other online tutorials. You will find many websites and online sites that offer things like free tutorials and resources to help you learn more about Adobe Photoshop. You will also find the Adobe user's community, Adobe Forums, a resource that allows you to point to questions, find discussions, join a community, and ask and answer questions about Adobe software and the design, development, and implementation of computer software. As you prepare to buy your next computer, you will need to decide which computer – if any – you want to offer. The main considerations are the size of the screen, graphics card, number of available ports, memory and storage, speed, power consumption, and ergonomics. When making these decisions, we're of course going to take everything into account, and we'll discuss each point in more detail in the sections below. Then crop the image. You can crop the image using any of the tools provided (sorry, not possible with the brush tool). Most likely, you'll want to crop around the edges by selecting all using **Select > Select All**, then **Select > Crop**. Once you've cropped the image to your liking, adjust the visibility and color of the cropped area. This is where you can add little extras to your image, like adding a logo or retaining some of the content. 933d7f57e6

## Adobe Photoshop 2021 (Version 22.3.1)Free License Key Cracked {{ upDated }} 2022

A new journal mode, currently available in Adobe's Creative Cloud desktop apps, enables users not only to add notes, thoughts, layouts and filters to their work, but also to share the content with new layers, and even other users in real time. Adobe's new 3D features were significantly hindered by a combination of GPU-specific, director-specific and surface-specific limitations. Those limitations created a very inflexible workflow, so we launched a full rewrite of the 3D code based on the new native APIs introduced in the latest version of the Pixel Shader Editor, or PSE. The underlying goal of the rewrite is to bring 3D editing to any surface and device, and on the same code that powers Photoshop. Ultimately, this rewrite will make the 3D tools available on any surface, regardless of the end device. The new approach supports the entire workflow at high quality, across any device, from mobile to desktop. Also in Adobe Photoshop, a new Fill and Delete tool enables a single, easy action to remove and replace objects in an image without the need for a selection tool. Users can easily replace the entire object, or delete the entire object, with just a single click. Photoshop is a raster graphics editor, but it is often confused with a vector graphics editor. The key difference between the two is how they affect the edges of shapes... vector graphics draw outlines by manipulating points and bezier curves - layers are rectangles, which contain transparent areas and have solid shapes in them. Raster images like a photo or scanned document contain a variety of shades of black or colored pixels. To change its appearance, you can move or resize the pixels on the screen.

adobe photoshop imageready 7.0 full version free download adobe photoshop 7.0 free download full version with key for windows adobe photoshop 7.0 free download full version with key 64 bit free download adobe photoshop 7.0 full version with keygen adobe photoshop 7.0 full version free download 160mb free download adobe photoshop 7.0 setup exe full version adobe photoshop 7.0 free download for windows 8 full version adobe photoshop 7.0.1 free download full version with key for windows 7 photoshop all versions download download free watercolor brushes for photoshop

Like most of the other versions of Photoshop, Photoshop Elements provides a selection of almighty features like the ability to take a picture or video clip as a file backup, or even as a quick way to move around in an image. Perhaps the best feature, however, is the ability to add annotations or notes to an image or document. You might want to simply highlight something while working on an assignment — it doesn't mean that you have to mark it in the image by hand. Just add a note with a web browser or a mobile app. Coloring and coloring eradicates the mystery of how appealing color is, and how altering it can increase the appeal. We've all been there. You have a really neat Photoshop manipulation, and then you realize you need to send it to a client. When you do, you hit the Publish button and that's it. It's no longer there. You don't know what happened. Did you use Blend? Exposure? Color balance? You don't know what happened to that and the client is without them forever! An area that Apple is changing with the new versions of macOS and iOS is multitasking. In the past, apps like Photoshop have been a frozen app that worked for only one task. Now, users can have two or more apps open at once. For example, you can use Photoshop to select an area of an image to make a new image from, and then use the same image to make a retouched image out of the same area that makes your work better. Simply opening Photoshop Elements on macOS, with its new Activate Photoshop CS5 Basic Features option, will give you access to a mode that emulates all of the predited functions of a CS version 5.x to CS6 on Mac. Although Photoshop Elements for Mac offers all the features found in Elements in the Windows version, the user interface is much simpler and some features are different, especially for users who switch back and forth

between macOS and Windows.

Adobe Photoshop CC 2019 has new mobile technology that improves the experience for users who edit images on their smartphones or tablets. New apps include Filters for Mobile and Mobile to Web (formerly Instagram) which enable photo editing on mobile devices with an Adobe Photoshop workflow. Adobe Photoshop CC 2019 on iOS and Android devices works with the latest version of iOS or Android. An amazing all-in-one creative suite that is as powerful as Photoshop and as easy to use as Adobe Lightroom. The Adobe Photoshop Elements 2019 desktop suite is ideal for home users who wish to edit their images without the need to install each application. Add a new Adobe Sensei AI filter to your photos and videos, and edit, enhance, and crop them. The filter has the power to do whatever you want, like blur an entire photo, reduce skin blemishes, blur only the sky in a video, and colorize black-and-white images. And all the AI controls are easy to use, even when you're first learning how to use Photoshop Elements or Photoshop. The filter is as powerful as Photoshop is. You can even use Photoshop creative cloud cloud services to apply the filter to new photos and videos. You can now use the touch interface to easily create a beautiful landscape in Photoshop, or any other image. And if you need to edit your image with a new background, Photoshop Elements will now automatically crop it out. It's not hard to take a picture of your face in a photo, but Photoshop now corrects it for you.

https://new.c.mi.com/th/post/787532/Xforce\_Keygen\_Navisworks\_Manage\_2018\_Keygen\_UPD https://techplanet.today/post/eclipse-ucnv884-activation-dvd25-install https://new.c.mi.com/th/post/787537/Live2DViewerEX\_Activation\_Code\_License\_BETTER https://techplanet.today/post/autocad-2010-adlmint-dll-crack-download-32-bit-propiedad-wedding-sel ect-superior-new-1

https://new.c.mi.com/my/post/412247/Aurora\_Scientific\_Calculator\_Sc\_500\_Zip https://new.c.mi.com/my/post/412338/SolidWorks\_2020\_Crack\_Plus\_License\_Key\_Free\_Downlo https://new.c.mi.com/th/post/785815/Hindi\_Commentary\_Patch\_For\_Ea\_Cricket\_07 https://new.c.mi.com/my/post/413506/Samsung\_Corby\_2\_Gt\_S3850\_Android\_Firmwarerar https://new.c.mi.com/my/post/413501/Rulers\_Of\_Nations\_Crack\_430\_Nocd\_BETTER

The reality is that we have quite a challenge: Developing a solid foundation in a new feature set platform. All the layers of Photoshop - text, shapes, typography, paths, brushes, color, and so on - now rely on an industry standard non-uniform flow graphics technology - NUFG. This is one of the most important foundational technologies in all Adobe products, and is going to be a key part of Adobe in the future. The fundamental 3D workflow for Photoshop was designed to be "à la carte": a user could turn single features on or off, picking from a large set of features across the toolbox. But Photoshop features typically do not work in a "à la carte" fashion. A lot of Photoshop's key features, even its color tool, are not well suited for "à la carte" expression because of the dependence on features such as "rasterizing" that are handled differently than in a real time context. Plus, there are a number of benefits that come free with any Creative Cloud membership, including Adobe Stock, an extensive library of royalty free images, and the ability to annotate your images with input from Adobe Sensei. Adobe is also going to introduce a new feature as part of Creative Cloud, called Skill Builder, to help you implement your design skills in Adobe products, and get involved in the open source community of web designers and developers. Throughout this year, we introduced Adobe's first app made for tablets, the Photoshop Touch app. Today, we're saying goodbye - and good riddance. Soon, we'll be launching a new app for tablets, Photoshop Creative Cloud, as a replacement for Photoshop Touch, that will give you all the tools you love from the original Photoshop app and also add new features. In this last post of #12 Days of Photoshop, we look at what we plan to learn now that Photoshop Touch is no more.

Adobe Photoshop is a software that is used for editing the images. You can edit the images in Photoshop and design different images. It is very powerful tool for designing and editing, updating, removing the background in the image, changing the color and brightness of the image as well as many more. During the process of editing the images on the software, it is very easy and you can download the free trial version of the software. The most powerful tool for editing the images is the Adobe Photoshop. It is very helpful for editing and designing the images with the use of some special tools that are available for the special purposes. It is the most used software and there are many user around the world. If you are a designer then you must remember to apply the photo editing software for the particular project and it can save your time and money for the precise designing of the particular project. The process of designing a logo is a little bit different from the other Adobe Photoshop and it takes some time for an accomplished in graphic files. Designing a logo with the use of Adobe Photoshop is a little bit complex and it is easy to learn the latest skills and understanding on how to use this tool. The logo designing software is so much efficient for the designing of a logo. The designers uses this software for the designing of the logos and it will save your time and money that you have to spend for designing the logo. But before Photoshop, there were few earlier tools available for editing photographs. That's where Adobe's predecessor came into play. In the early 70s, when Photoshop was conceptualized, there were few tools that could handle many tasks.